# DIVISION OF FEE FOR SERVICE MANAGEMENT HIGH-LEVEL Claims WORKFLOW OVERVIEW

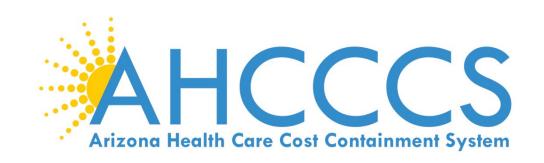

#### In-coming Paper Claims

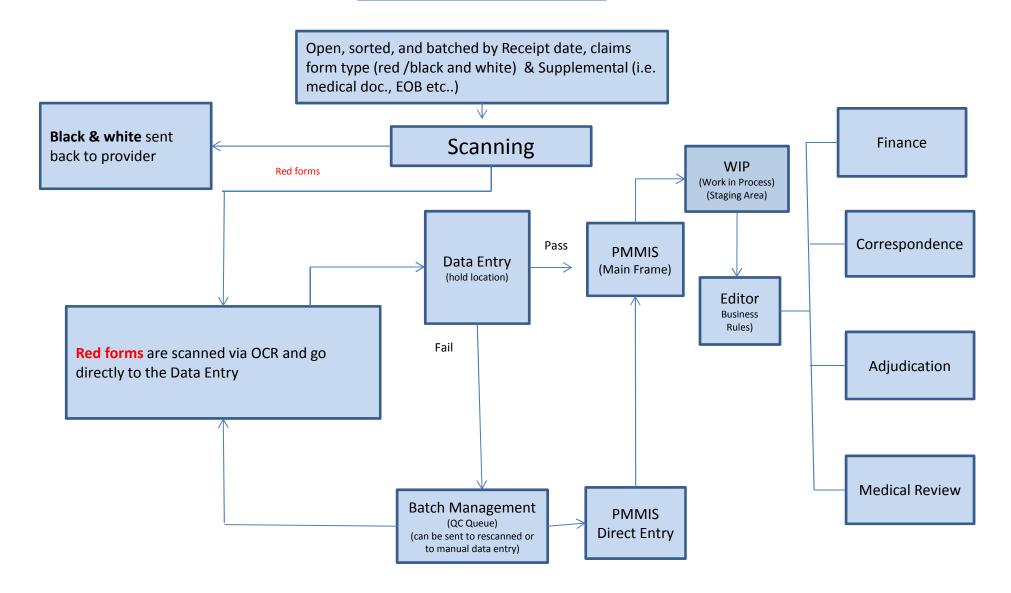

### In-coming Electronic Claims

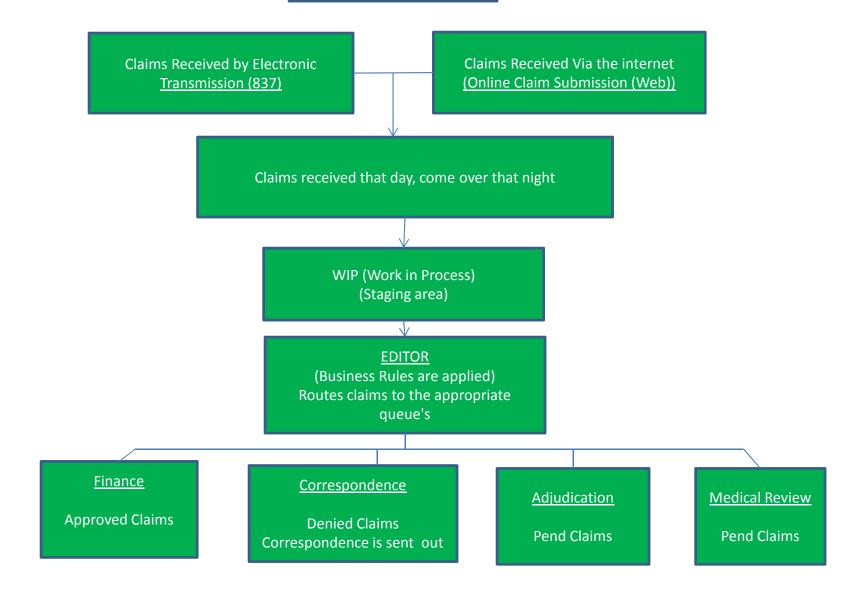

### In-coming Paper Documents

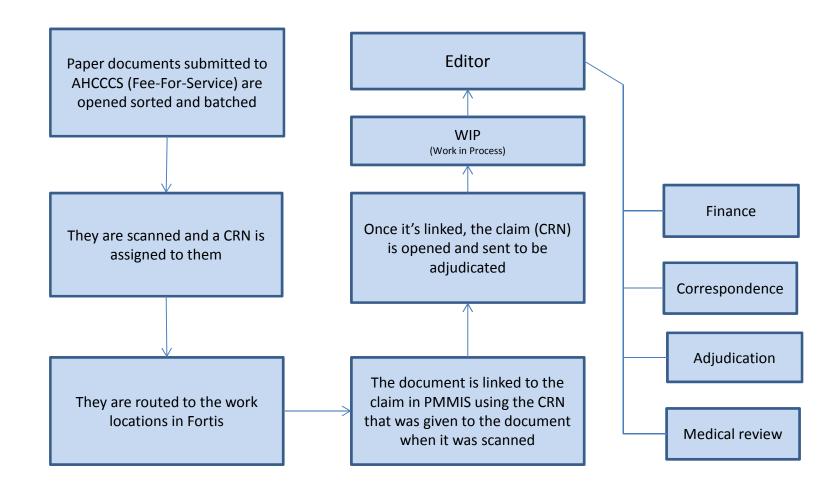

## Electronic Documents

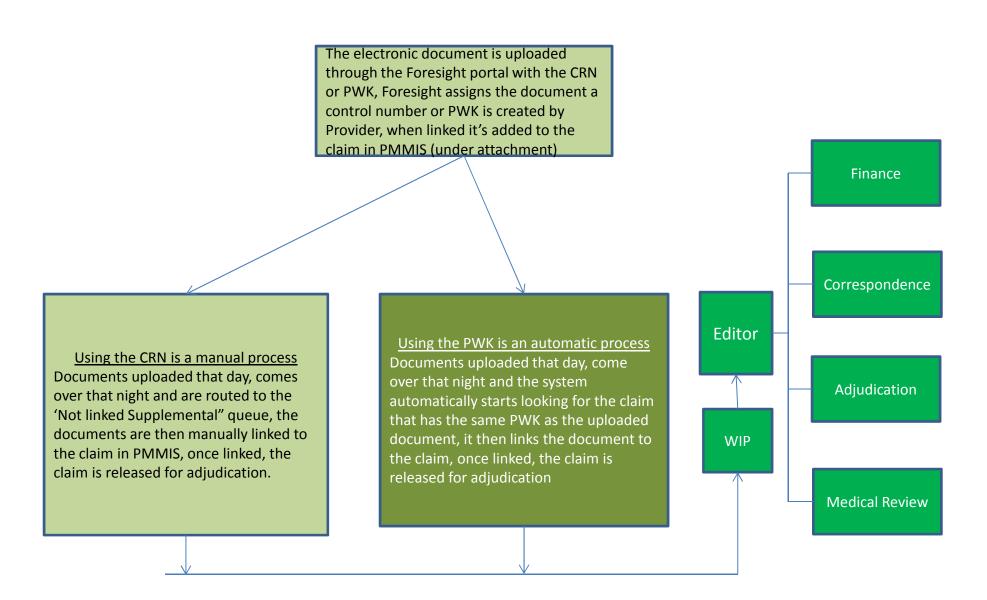

### Electronic vs Paper Submission

#### Paper Submission

- Cost is higher for provider
- Risk of postal error
- Very manual process

#### Electronic Submission

- More efficient process
  - Quicker turn around from receipt to process
  - Internal errors reduced
  - lower cost to provider
  - No risk of postal error